## Htc Sprint Phone Manual

Eventually, you will totally discover a additional experience and exploit by spending more cash. yet when? do you resign yourself to that you require to acquire those all needs once having significantly cash? Why dont you attempt to get something basic in the beginning? Thats something that will lead you to understand even more nearly the globe, experience, some places, bearing in mind history, amusement, and a lot more?

It is your certainly own become old to produce a result reviewing habit. in the midst of guides you could enjoy now is Htc Sprint Phone Manual below.

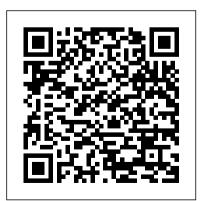

Droid X2: The Missing Manual Que Publishing Presents an easy-tounderstand guide to the Samsung Galaxy S II, and includes guides on how to take photographs, synchronize contacts, browse the Internet, and organize a music library. My iPhone Springer Designed for those who want to gain an understanding of the fundamental concepts and techniques used in financial management. An underlying premise of the book is that the objective of the firm is to maximize value or wealth. Drawing on a wealth of experience in the academic and professional worlds, the authors discuss how firms can accomplish this objective by making appropriate investment and financing decisions.

Bridging the gap between financial theory and practice, the authors present fundamental concepts in an intuitive and nontechnical way, and provide numerous practical financial tips to readers. The focus is on current practice, using results from recent surveys to show the most popular techniques and approaches used by financial managers today. A range of instructor's resources are available at the accompanying website. Visit www.blackwellpubl Cyberbullying, and Child ishing.com/baker for full details. The Illustrated Guide to Assistive Technology & **Devices** Demos Medical

## Publishing

A Practical Guide to Computer **Forensics Investigations** introduces the newest technologies along with detailed information on how the evidence contained on these devices should be analyzed. Packed with practical, hands-on activities, students will learn unique subjects from chapters including Mac Forensics, Mobile Forensics. Endangerment. This welldeveloped book will prepare students for the rapidlygrowing field of computer

forensics for a career with law enforcement, accounting firms, banks and credit card companies, private investigation companies, or government agencies. Android Hacker's Handbook Pearson Educación This book provides a solid overview of mobile phone programming for readers in both academia and industry. Coverage includes all commercial

realizations of the Symbian, Windows Mobile and Linux platforms. The text introduces each programming language (JAVA, Python, C/C++) and offers a set of development environments "step by step, " to help familiarize developers with limitations. pitfalls, and challenges. Embedded Android Causey

Enterprises, LLC Ready to unleash the Droid 2? This entertaining guide helps you take full command of Motorola's sleek new device to get online, shop, find locations, keep in touch, and much more. Every page is packed with useful information you can put to work right away, from setup to troubleshooting, with lots of valuable tips and tricks along the way. Get organized. Sync your contacts, calendar, and email with your Google Calendar and Outlook accounts. Go

online. Make your phone a portable hotspot or a modem to get your laptop online. Be productive. Use Google docs to create and edit documents. spreadsheets, and presentations. Play music. Purchase music from Amazon and sync your Droid 2 with Windows Media Player. Capture photos and video. Edit your photos and share everything you shoot—instantly. FCC Record Emereo Publishing There has never been a LTE-A Guide like this. It contains 294

answers, much more than you can imagine; comprehensive answers and extensive details and references, with insights that have never before been offered in print. Get the information you need--fast! This all-embracing guide offers a thorough view of key knowledge and detailed insight. This Guide introduces what you want to know about LTE-A. A quick look inside of some of the subjects covered: Channel (communications) -Multi-terminal channels, with application to cellular systems, 4G United Kingdom, Executable and Linkable

Format - Applications, Motorola Canopy, Ip.access, **TD-LTE** - Deployments and coverages, Mobile phone signal - ASU, 3GPP - History, Telecommunications in Moldova - Internet, 4G Canada. Broadband Internet access - Local Multipoint Distribution Service, Telecommunications in the United Kingdom -, KT Corporation - LTE service, LTE (telecommunication) -Frequency bands, 4G -Technical definition, HTC Sense - Sense 5, Sprint Corporation - iDEN (Shut down), LTE

(telecommunication) -Japan, Verizon Overview, Telecommunications Communications - Wireless, in Austria - Internet, Samsung Galaxy Express, Dish Network - Acquisitions and diversification, Juniper **Networks - Emerging** Technologies, LTE (telecommunication) -Enhanced voice quality, Samsung Galaxy Note (original) LTE - Features, and much - Variants, LG G2 - Hardware, more... Telecommunications in Thailand - Mobile Network **Operators and Mobile Virtual** Network Operators, LG Optimus LTE - LG Nitro HD, Samsung Galaxy S4 - LTE Advanced, LG Optimus G -

Telecom Italia Mobile, LTE Advanced - Proposals, HTC One - Critical reception, Samsung Droid Charge, 4G -Middle East, Hutchison 3G -Denmark and Sweden. Samsung Galaxy S4 Mini -Specifications, HTC Evo 4G Droid 2: The Missing Manual John Wiley & Sons The HCD Toolkit was designed specifically for NGOs and social enterprises that work with impoverished communities in Africa, Asia, and Latin America. Parentology Createspace

## Independent Publishing Platform Management Information Systems provides comprehensive and integrative coverage of essential new technologies, information system applications, and their impact on business models and managerial decision-making in an exciting and interactive manner The twelfth edition

focuses on the major changes that have been made in information technology over the past two years, and includes new opening, closing, and Interactive Session cases. Moody's International

Manual "O'Reilly Media, Inc."

Wanted: Dating coach to help hot nerd win back the woman of his dreams Picture this - I' m ready to win back the love of my life, and I' m going big this time. We ' re talking boom box, sing her name in the rain, let the whole damn neighborhood know I'm good and ready this time around. After all, if you're going to grand gesture the ever-loving hell out of a second chance, you need to pull out all the stops.

There's only one little problem. My college girlfriend isn't the one who shows up when I play my "I'll the woman who's been tune. The woman who flings open the second-floor window tells me my ex doesn' t live here anymore. But she'll help me win her back. Anything for romance, anything for a guy so willing to go big for love. And that's what I want at first. Until I get to know my new

" romance coach " and discover she 's funny, clever, and keeps me on my toes.

And boy, do I ever need that. Now I don't want to win anyone else 's heart. I want do anything to win you back" helping me all along. Trouble is - she thinks I'm in love with someone else, and when we take off on a road trip, everything I think I know about women is about to be unzipped and turned inside out. \*Unzipped is a standalone spinoff in the Lucky in Love series of standalones\* Make: Arduino Bots and Gadgets Droid X: The Missing Manual Apple iPhone is appreciated

worldwide for Its Style. Ease of Use, and High Technology Brand. companies seeking global reach Do You Used to "Think Different "? Explore New Flagships of Apple - iPhone12 and of other brands, it will be iPhone PRO - in a Detailed Review of All Peculiarities and Features of These Models! Did you know that with iPhone12 you get everything at once - software consistency and forethought, superior performance and longterm support? It's possible that Apple isn't perfect at absolutely everything. But none of the manufacturers offer the same customer service as this company and the same approach to customers. The Apple brand creates products that customers love. Its marketing has already

become the standard for marketing built on simplicity. interesting to know what determines Apple's success. Smartphone users argue about iOS or Android. what is better To make this choice for yourself, you need complete information: a book iPhone 12, iPhone PRO, and iPhone PRO Max User Guide by Simply your Guide will take you through the benefits of Apple's operating system in the brand's latest flagship. In this simple and detailed guide, you will: Explore what is the Big Apple brand Know new features

of innovative IoS14 - expanded functionality of the iPhone, new widgets, and other features That is why, even for the followers Understand expediency of missing Home button – simplification and acceleration of control Master Apple Animoji – create own memoji and send cute emojis to everyone Get to know important tips and tricks - to enhance your enjoyment of using the new iPhone model And so much more valuable information and tips! Not everyone comprehend that Android is not a smartphone, but the platform that many modern smartphones use, and the iPhone is the very smartphone that uses the iOS platform. Both platforms

Difference - a groundwork of the are recognized by the audience, so let's try to gain insight into this

issue. Why not explore these innovative products of famous brand with "iPhone 12, iPhone PRO, and iPhone PRO Max User does that actually mean you can Guide: The Complete Step by Step Manual to Master "? Scroll up, Click on "Buy Now with 1-Click ", and Grab a Copy Todav! Android Application **Development** Springer Science & **Business Media** Your comprehensive (and very friendly!) reference guide to Android phones and tablets You ' re used to hearing it said that the phone in your pocket or tablet by your bed has more computing power than the entire Apollo 11 space program in the

1960s (or something similarly

impressive)—and this is no less true for Android devices than any other. Sounds great—but what do with them? The new edition of Android For Dummies reveals all for new and experienced users alike, making it easy to get the most out of the awesome computing power of Android smartphone and tablet devices-from communications and pictures and videos to the wonderful world of 2.8+ million Google apps! Cutting through the jargon, bestselling tech author Dan Gookin puts you in touch with all the Android features you ' II need to know (and many more you ' II be pleased to discover!), from setup and

configuration to the major features, such as text, email. internet, maps, navigation, camera, and video, as well as synching with your home computer. In addition to getting familiar with these and the latest Android 10 operating system (OS)—in both Google Pixel and Samsung versions—you ' II become an expert on the best ways to share your thoughts, videos, and pictures on social media, navigate with Android Auto when driving, and maintain your files so they ' re orderly and easy to find. Explore Android devices, from physical functions to software and online features Communicate via email, social media, Google Duo video calls,

and more Tweak your privacy settings to keep your information secure Use Android Auto when driving and see in the dark with Night Light and Dark Mode Androids may be able to land a spacecraft on the Moon (yet) but there's a whole universe waiting right there in the device at your fingertips—and this book is the perfect place to begin to explore! Mobile Unleashed John Wiley & Sons

Provides information on creating a variety of gadgets and controllers using Arduino. PC Mag Pearson Education "Nobody asked you to show up." Every experienced product manager has heard

some version of those words at some point in their career. Think about a company. Engineers build the product. Designers make sure it has a great user experience and looks good. Marketing makes sure customers know about the product. Sales get potential customers to open their wallets to buy the product. What more does a company need? What does a product manager do? Based upon Product School's curriculum, which has helped thousands of students become and demo papers were carefully great product managers, The reviewed and selected from 36

Product Book answers that question. Filled with practical advice, best practices, and expert tips, this book is here to help you succeed! WALNECK'S CLASSIC CYCLE TRADER, JANUARY 2008 McGraw Hill Professional This book constitutes the refereed post-conference proceedings of the 7th IFIP WG 13.2 International Conference on Human-Centered Software Engineering, HCSE 2018, held in Sophia Antipolis, France, in September 2018. The 11 full papers and 7 short papers presented together with 5 poster

submissions. The papers focus on the interdependencies between user interface properties and contribute to the development of theories, methods, tools and approaches for dealing with multiple properties that should be taken into account when developing interactive systems. They are organized in the following topical sections: HCI education and training; modelbased and model-driven approaches; task modeling and task-based approaches; tools and tool support; and usability evaluation and UI testing. Architecting the Internet of Things John Wiley & Sons Google on the Go THE EASY, FUN, PRACTICAL GUIDE TO

GOOGLE ANDROID PHONES!easy, step-by-step directions.

So you ' ye got one of those hot new Android-powered phones? Awesome! Now, get the most out of it with Google on the Go! This friendly, easy book shows exactly how to use your phone to make your life more productive, more efficient, and more fun! Making calls? Playing MP3s? Sending Gmail? Taking pictures? It 's all covered here – one step at a time, in plain English. There 's no faster way to master the great Google tools built into your new phone: calendar, messaging, web browsing, chat, Google Maps, YouTube, you name it! Want to customize your phone? Here 's how. Need to troubleshoot a problem? No sweat: you ' II find

Whether vou ' re using the T-Mobile G1 or another Androidpowered smartphone, this book answers all your questions so you can harness the power of Google applications and tools in the palm of your hand. • Set up your Google Android phone fast! • Quickly master phone basics, from speakerphone to call waiting • Transfer contacts from your computer or another phone • Add new Calendar appointments and reminders • Make the most of your free Gmail account • Take photos, and send them instantly to your contacts • Watch videos and upload them to YouTube • Find practically anything with Google Search •

Use Google Talk 's handy chat features • Get directions and traffic info with Google Maps... even use GPS! • Install new software tools and even start writing your own • Fix the most common problems with service and hardware John Eddy is a longtime gadget hobbyist who has spent most of his career helping everyday people use technology, in roles ranging from product support to moderation of online forums. Patricia DiGiacomo Eddy is an accomplished technology author and mobile phone geek whose books include Special Edition Using Microsoft Office Outlook 2007, The Absolute Beginner's Guide to OneNote, and Access 2003: VBA

Programmer 's Reference. **CATEGORY:** Digital Media The Complete Android Guide Simon and Schuster The iPhone may be the world's coolest computer, but it's still a computer, with all of the complexities. iPhone: The Missing Manual is a illustrated guide to the tips, shortcuts, and workarounds that will turn you, too, into an iPhone master. This updated guide shows you everything you need to know about the new features and user interface of iOS 9 for the iPhone. This easy-to-use book will help you accomplish everything from web browsing

to watching videos so you can get the most out of your iPhone.

Mobile Phone Programming John Wiley & Sons Many of the initial developments towards the Internet of Things have focused on the combination of Auto-ID and networked infrastructures in business-tobusiness logistics and product lifecycle applications. However, the Internet of Things is more than a business tool for managing business processes more efficiently and more

effectively – it will also enable a more convenient way of life. Since the term Internet of Things first came to attention when the Auto-ID Center launched their initial vision for the EPC network for automatically identifying and tracing the flow of goods within supplychains, increasing numbers of Master the Android mobile researchers and practitioners have further developed this vision. The authors in this book provide a research perspective on current and future developments in the Internet of Things. The

different chapters cover a broad range of topics from system design aspects and to end-user participation, business perspectives and applications.

Galaxy S II: The Missing Manual "O'Reilly Media, Inc."

development platform Build compelling Java-based mobile applications using the Android SDK and the Eclipse open-source software development platform. Android: A Programmer's

Guide shows you, step-bystep, how to download and set up all of the necessary core architectural approaches tools, build and tune dynamic Android programs, and debug your results. Discover how to provide web and chat functions, interact with the phone dialer and GPS devices, and access the latest Google services. You'll also learn how to create custom Content Providers and database-enable your applications using SQLite. Install and configure Java, Eclipse, and Android plugin Create Android projects from

the Eclipse UI or command line Integrate web content, images, galleries, and sounds Android is a powerful, and auto-complete functions Trigger actions using Android Intents, Filters, and Receivers Implement GPS, Google Maps, Google Earth, and GTalk Build interactive SQLite databases, calendars, and notepads Test applications using the Android Emulator and Debug Bridge Unzipped "O'Reilly Media, Inc." Update to the bestseller now

features the latest release of discussing Android with a the Android platform series of projects, each of which introduces a new Deploy menus, progress bars, flexible, open source platform feature and highlights for mobile devices and its techniques and best practices to get the most out of popularity is growing at an unprecedented pace. This Android. The Android SDK update to the bestselling first is a powerful, flexible, open edition dives in to cover the source platform for mobile devices Shares helpful exciting new features of the latest release of the Android techniques and best practices mobile platform. Providing in-to maximize the capabilities depth coverage of how to of Android Explains the build mobile applications possibilities of Android using the next major release through the use of a series of of the Android SDK, this detailed projects invaluable resource takes a Demonstrates how to create hands-on approach to real-world mobile

applications for Android phones Includes coverage of the latest version of Android Providing concise and compelling examples, Professional Android Application Development is an updated guide aimed at helping you create mobile applications for mobile devices running the latest version of Android. iPhone 12, iPhone Pro, and iPhone Pro Max User Guide Pearson Education Unlock the potential of Samsung's Galaxy S II with this jargon-free guide from

technology guru Preston Gralla. You ' Il quickly learn how to shoot high-res photos and HD video, keep your schedule, stay in touch, and enjoy your favorite media. Every page is packed with illustrations and valuable advice to help you get the most from the smartest phone in town. (Note: This book does not cover the Galaxy S3, Galaxy S4, and later models.) The important stuff you need to know: Get dialed in. Learn your way around the Galaxy S II's calling and texting features.

Go online. Browse the Web. manage email, and download apps with Galaxy S II's 3G/4G network (or create your own hotspot). Master your media. Shoot and share pictures and video, organize and play your music library—and send it wirelessly to your TV or stereo. Be entertained now. Start watching movies and TV shows while they ' re still loading. Explore the world. Get news and weather, find a location, and navigate by GPS. Check your schedule. Use the convenient calendar

app, and sync it with your Google and Outlook calendars. Preston Gralla is the author of more than 40 books, including Missing Manuals on Droid X2, Xoom, and Galaxy Tab. He 's the editor of WindowsDevCenter.com and OnDotNet, and a contributing editor to Computerworld.